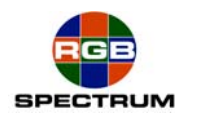

# **MediaWall**® **2000**

July 8, 2005

## **Formatting a Compact Flash for Background and Foreground storage**

MediaWall 2000 requires that a special formatting be done and specific directories be created in order to comply with the WCP.

### **1) Formatting:**

Using the windows format option does not use the correct defaults for MediaWall 2000. The following DOS command line will correctly format a compact flash for use in the MediaWall 2000:

### **format [CF\_Drive\_Letter]:/fs:fat/a:2048**

### **2) Creating the directories:**

Two directories must be created in the Compact Flash card and named as follows:

**bg**

**fg**

The "bg" directory is where you will store the backgrounds. The "fg" directory is where you will store the foregrounds.

### **RGB Spectrum**

Alameda, CA 94501 Quartier De Malouesse

Phone: 510-814-7000 Phone: +33 442 240884 Fax: 510-814-7026

Corporate Headquarters, USA Corporate Headquarters. Europe 950 Marina Village Parkway La Clairiere Chemin des Abeilles 13080 Luynes, 13080, France